## Package 'harmonicmeanp'

August 19, 2019

Type Package

Title Harmonic Mean p-Values and Model Averaging by Mean Maximum Likelihood

Version 3.0

Date 2019-08-17

Author Daniel J. Wilson

Maintainer Daniel Wilson <hmp.R.package@gmail.com>

Description The harmonic mean p-value (HMP) test combines p-values and corrects for multiple testing while controlling the strong-sense family-wise error rate. It is more powerful than common alternatives including Bonferroni and Simes procedures when combining large proportions of all the p-values, at the cost of slightly lower power when combining small proportions of all the p-values. It is more stringent than controlling the false discovery rate, and possesses theoretical robustness to positive correlations between tests and unequal weights. It is a multi-level test in the sense that a superset of one or more significant tests is certain to be significant and conversely when the superset is non-significant, the constituent tests are certain to be non-significant. It is based on MAMML (model averaging by mean maximum likelihood), a frequentist analogue to Bayesian model averaging, and is theoretically grounded in generalized central limit theorem. For detailed examples type vignette(``harmonicmeanp'') after installation. Version 3.0 addresses errors in versions 1.0 and 2.0 that led function p.hmp to control the familywise error rate only in the weak sense, rather than the strong sense as intended.

License GPL-3

Depends FMStable

Suggests knitr, ape, rmarkdown

VignetteBuilder knitr

NeedsCompilation no

Repository CRAN

Date/Publication 2019-08-19 18:00:05 UTC

## R topics documented:

Asymptotically Exact Harmonic Mean p-Value . . . . . . . . . . . . . . . . . . . . . . [2](#page-1-0)

<span id="page-1-0"></span>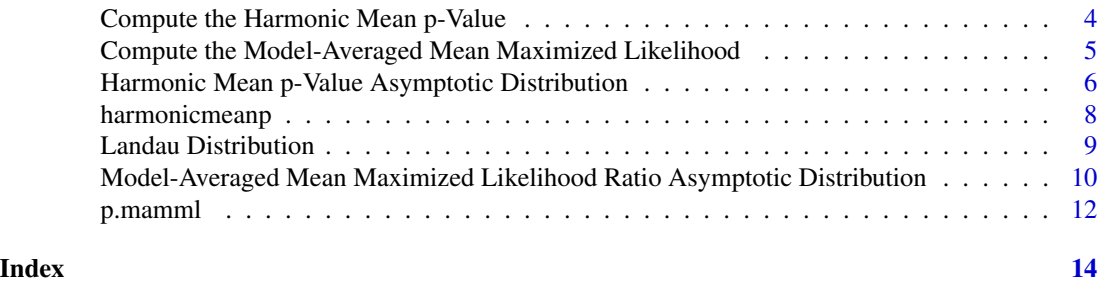

Asymptotically Exact Harmonic Mean p-Value *Asymptotically Exact Harmonic Mean p-Value*

## Description

Compute a combined *p*-value via the asymptotically exact harmonic mean *p*-value. The harmonic mean *p*-value (HMP) test combines *p*-values and corrects for multiple testing while controlling the strong-sense family-wise error rate. It is more powerful than common alternatives including Bonferroni and Simes procedures when combining large proportions of all the *p*-values, at the cost of slightly lower power when combining small proportions of all the *p*-values. It is more stringent than controlling the false discovery rate, and possesses theoretical robustness to positive correlations between tests and unequal weights. It is a multi-level test in the sense that a superset of one or more significant tests is certain to be significant and conversely when the superset is nonsignificant, the constituent tests are certain to be non-significant. It is based on MAMML (model averaging by mean maximum likelihood), a frequentist analogue to Bayesian model averaging, and is theoretically grounded in generalized central limit theorem.

#### Usage

 $p.hmp(p, w = NULL, L = NULL, w.sum.tolerance = 1e-6, multilevel = TRUE)$ 

## Arguments

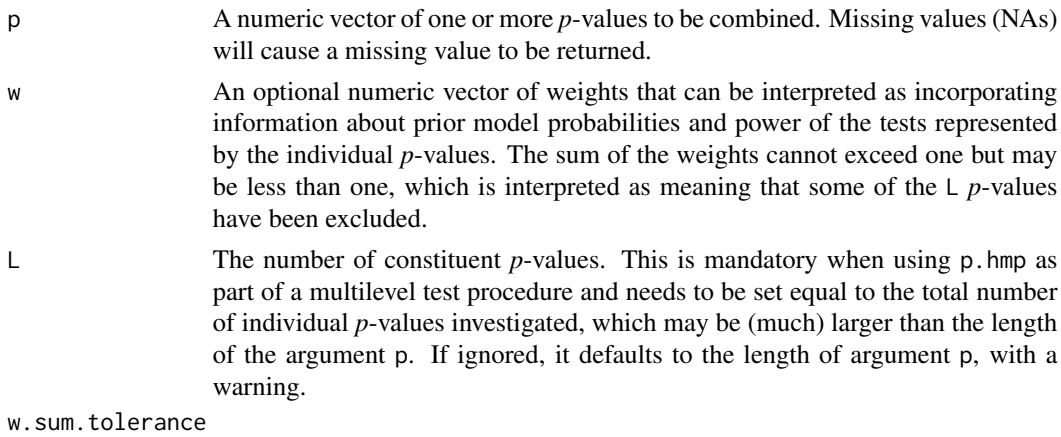

Tolerance for checking that the weights do not exceed 1.

multilevel Logical, indicating whether the test is part of a multilevel procedure involving a total of L *p*-values intended to control the strong-sense familywise error rate (TRUE, default), or whether a stand-alone test is to be produced (FALSE), in which case L is ignored.

#### Value

When multilevel==TRUE an asymptotically exact combined *p*-value is returned, equivalent to sum(w)\*pharmonicmeanp(hmp.stat(p,w)/sum(w),L). This *p*-value can be compared against threshold sum $(w)$ \*alpha to control the strong-sense familywise error rate at level alpha. A test based on this asymptotically exact harmonic mean *p*-value is equivalent to comparison of the 'raw' harmonic mean *p*-value calculated by hmp.stat(p,w) to a 'harmonic mean *p*-value threshold' sum(w)\*qharmonicmeanp(alpha,L).

When multilevel==FALSE an asymptotically exact combined *p*-value is returned, equivalent to pharmonicmeanp(hmp.stat( $p,w$ ),length( $p$ )). L is ignored and w is normalized to sum to 1. This *p*-value can be compared against threshold alpha to control the per-test error rate at level alpha. A test based on this asymptotically exact harmonic mean *p*-value is equivalent to comparison of the 'raw' harmonic mean *p*-value calculated by hmp. stat( $p, w$ ) to a 'harmonic mean *p*-value threshold' qharmonicmeanp(alpha,L).

#### Author(s)

Daniel J. Wilson

#### References

Daniel J. Wilson (2019) The harmonic mean *p*-value for combining dependent tests. *Proceedings of the National Academy of Sciences USA* 116: 1195-1200.

#### See Also

hmp.stat

```
# For detailed examples type vignette("harmonicmeanp")
# Example: simulate from a non-uniform distribution mildly enriched for small \emph{p}-values.
# Compare the significance of the combined p-value for Bonferroni, Benjamini-Hochberg (i.e. Simes),
# HMP and (equivalently) MAMML with 2 degrees of freedom.
L = 1000p =rbeta(L, 1/1.8, 1)
min(p.adjust(p,"bonferroni"))
min(p.adjust(p,"BH"))
p.hmp(p,L=L)
p.\text{mamm1}(1/p, 2, L=L)
```

```
# Multilevel test: find significant subsets of the 1000 p-values by comparing overlapping
# subsets of size 100 and 10 in addition to the top-level test of all 1000, while maintaining
# the strong-sense family-wise error rate.
p.100 = sapply(seq(1,L-100,by=10),function(beg) p.hmp(p[beg+0:99],L=L))
```

```
plot(-log10(p.100),xlab="Test index",main="Moving average",
```

```
ylab="Asymptotically exact combined -log10 p-value",type="o")
```
<span id="page-3-0"></span># The appropriate threshold is alpha (e.g. 0.05) times the proportion of tests in each p.100 abline(h=-log10(0.05\*100/1000),col=2,lty=2)

```
p.10 = sapply(seq(1, L-10, by=5), function(beg) p.hmp(p[beg+0:9], L=L))plot(-log10(p.10),xlab="Test index",main="Moving average",
 ylab="Asymptotically exact combined -log10 p-value", type="o")
# The appropriate threshold is alpha (e.g. 0.05) times the proportion of tests in each p.10
abline(h=-log10(0.05*10/1000),col=2,lty=2)
```
Compute the Harmonic Mean p-Value

*Compute the Harmonic Mean* p*-Value*

## Description

The harmonic mean *p*-value (HMP) is defined as the inverse of the (possibly weighted) arithmetic mean of the inverse *p*-values. When the HMP is small (e.g. less than 0.05), it is approximately well-calibrated, meaning that it can be directly interpreted. However, the function p.hmp calculates an asymptotically exact *p*-value from the HMP and is preferred.

#### Usage

 $hmp.stat(p, w = NULL)$ 

#### Arguments

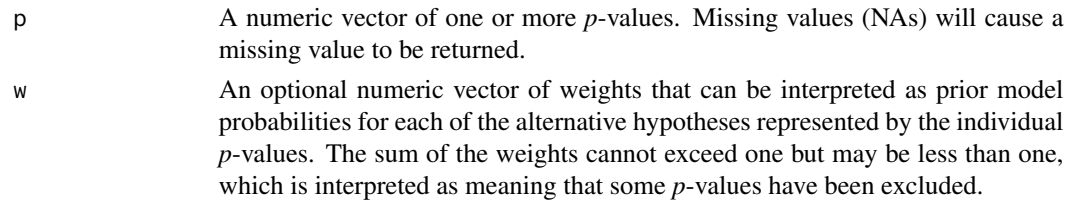

#### Value

The harmonic mean *p*-value is returned.

#### Author(s)

Daniel J. Wilson

#### References

Daniel J. Wilson (2019) The harmonic mean *p*-value for combining dependent tests. *Proceedings of the National Academy of Sciences USA* 116: 1195-1200.

## See Also

p.hmp

#### <span id="page-4-0"></span>Examples

```
# For detailed examples type vignette("harmonicmeanp")
p = rbeta(1000,1/1.5,1)
hmp.stat(p)
p.hmp(p,L=1000)
```
Compute the Model-Averaged Mean Maximized Likelihood *Compute the Model-Averaged Mean Maximized Likelihood*

## Description

The model-averaged mean maximized likelihood (MAMML) is defined as the (possibly weighted) arithmetic mean of the maximized likelihood ratios from a series of likelihood ratio tests comparing mutually exclusive alternative hypotheses with the same nested null hypothesis based on the exact same data.

## Usage

mamml.stat(R, w = NULL)

#### Arguments

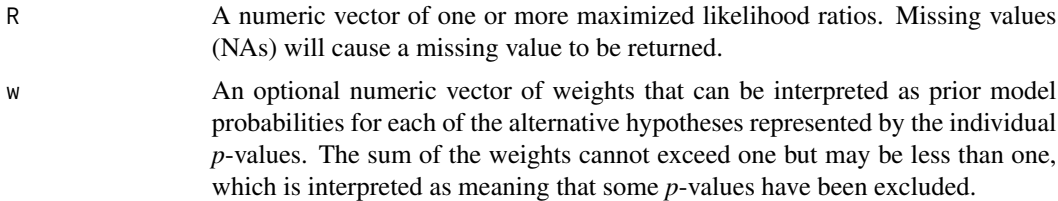

## Value

The model-averaged mean maximized likelihood ratio is returned.

#### Author(s)

Daniel J. Wilson

## References

Daniel J. Wilson (2019) The harmonic mean *p*-value for combining dependent tests. *Proceedings of the National Academy of Sciences USA* 116: 1195-1200.

## See Also

p.mamml

## Examples

```
# For detailed examples type vignette("harmonicmeanp")
nu = 3R = exp(0.5*rchisq(1000, nu))mamml.stat(R)
p.mamml(R,nu,L=1000)
```
Harmonic Mean p-Value Asymptotic Distribution *The Harmonic Mean p-Value Asymptotic Distribution*

## Description

Density, distribution function, quantile function and random number generation for the harmonic mean of *L p*-values under their null hypotheses, i.e. the harmonic mean of *L* standard uniform random variables, assuming *L* is large.

#### Usage

```
dharmonicmeanp(x, L, log=FALSE)
pharmonicmeanp(x, L, log=FALSE, lower.tail=TRUE)
qharmonicmeanp(p, L, log=FALSE, lower.tail=TRUE)
rharmonicmeanp(n, L)
```
## Arguments

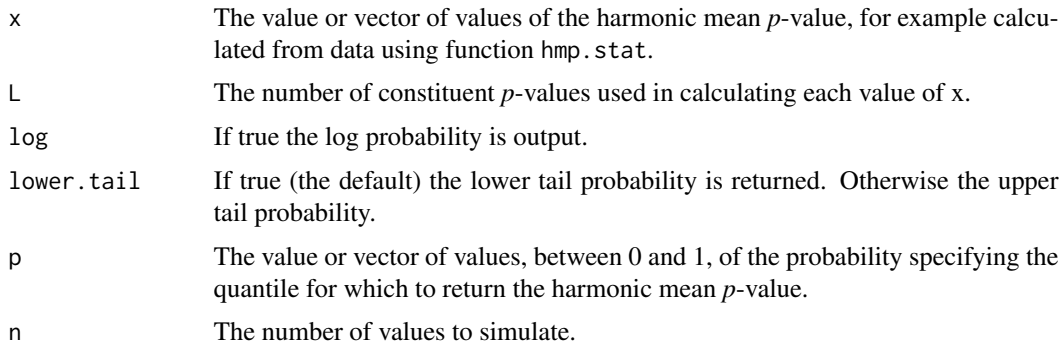

#### Value

dharmonicmeanp produces the density, pharmonicmeanp the tail probability, qharmonicmeanp the quantile and rharmonicmeanp random variates for the harmonic mean of *L p*-values when their null hypotheses are true.

Use qharmonicmeanp(alpha, L) to calculate  $\alpha_L$ , the 'harmonic mean *p*-value threshold', as in Table 1 of Wilson (2019, corrected), where L is the total number of *p*-values under consideration and alpha is the intended strong-sense familywise error rate.

<span id="page-5-0"></span>

#### Author(s)

Daniel J. Wilson

## References

Daniel J. Wilson (2019) The harmonic mean *p*-value for combining dependent tests. *Proceedings of the National Academy of Sciences USA* 116: 1195-1200.

## See Also

p.hmp

```
# For a detailed tutorial type vignette("harmonicmeanp")
# Example: simulate from a non-uniform distribution mildly enriched for small \emph{p}-values.
# Compare the significance of the combined p-value for Bonferroni, Benjamini-Hochberg (i.e. Simes),
# HMP and (equivalently) MAMML with 2 degrees of freedom.
L = 1000p =rbeta(L, 1/1.5, 1)
min(p.adjust(p,"bonferroni"))
min(p.adjust(p,"BH"))
x = hmp.start(p)pharmonicmeanp(x,length(p))
p.hmp(p, L=L)p.\text{mannl}(1/p, 2, L=L)# Compute critical values for the HMP from asymptotic theory and compare to direct simulations
L = 100alpha = 0.05(hmp.crit = qharmonicmeanp(alpha,L))
nsim = 100000
p.direct = matrix(runif(L*nsim),nsim,L)
hmp.direct = apply(p.direct,1,hmp.stat)
(hmp.crit.sim = quantile(hmp.direct,alpha))
# Compare HMP of p-values simulated directly, and via the asymptotic distribution,
# to the asymptotic density
L = 30nsim = 10000
p.direct = matrix(runif(L*nsim),nsim,L)
hmp.direct = apply(p.direct,1,hmp.stat)
hmp.asympt = rharmonicmeanp(nsim,L)
h = hist(hmp.direct,60,col="green3",prob=TRUE,main="Distributions of harmonic mean p-values")
hist(hmp.asympt,c(-Inf,h$breaks,Inf),col="yellow2",prob=TRUE,add=TRUE)
hist(hmp.direct,60,col=NULL,prob=TRUE,add=TRUE)
curve(dharmonicmeanp(x,L),lwd=2,col="red3",add=TRUE)
legend("topright",c("Direct simulation","Asymptotic simulation","Asymptotic density"),
 fill=c("green3","yellow2",NA),col=c(NA,NA,"red3"),lwd=c(NA,NA,2),bty="n",border=c(1,1,NA))
```
<span id="page-7-0"></span>harmonicmeanp *Harmonic mean p-values and model averaging by mean maximum likelihood*

#### Description

The harmonic mean *p*-value (HMP) test combines *p*-values and corrects for multiple testing while controlling the strong-sense family-wise error rate. It is more powerful than common alternatives including Bonferroni and Simes procedures when combining large proportions of all the *p*-values, at the cost of slightly lower power when combining small proportions of all the *p*-values. It is more stringent than controlling the false discovery rate, and possesses theoretical robustness to positive correlations between tests and unequal weights. It is a multi-level test in the sense that a superset of one or more significant tests is certain to be significant and conversely when the superset is nonsignificant, the constituent tests are certain to be non-significant. It is based on MAMML (model averaging by mean maximum likelihood), a frequentist analogue to Bayesian model averaging, and is theoretically grounded in generalized central limit theorem.

#### Details

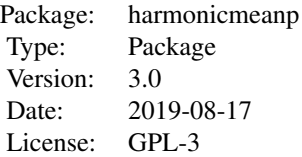

The key function is p.hmp for combining p-values using the HMP. Type vignette("harmonicmeanp") for detailed examples.

#### Author(s)

Daniel J. Wilson

Maintainer: Daniel Wilson <hmp.R.package@gmail.com>

#### References

Daniel J. Wilson (2019) The harmonic mean *p*-value for combining dependent tests. *Proceedings of the National Academy of Sciences USA* 116: 1195-1200.

#### See Also

Package FMStable

#### Examples

# For detailed examples type vignette("harmonicmeanp")

## <span id="page-8-0"></span>Landau Distribution 9

# Example: simulate from a non-uniform distribution mildly enriched for small \emph{p}-values. # Compare the significance of the combined p-value for Bonferroni, Benjamini-Hochberg (i.e. Simes), # HMP and (equivalently) MAMML with 2 degrees of freedom. p = rbeta(1000,1/1.5,1) min(p.adjust(p,"bonferroni")) min(p.adjust(p,"BH")) p.hmp(p,L=1000) p.mamml(1/p,2,L=1000)

Landau Distribution *The Landau Distribution*

## Description

Density, distribution function, quantile function and random number generation for the Landau distribution with location parameter mu and scale parameter sigma.

## Usage

```
dLandau(x, mu=log(pi/2), sigma=pi/2, log=FALSE)
pLandau(x, mu=log(pi/2), sigma=pi/2, log=FALSE, lower.tail=TRUE)
qLandau(p, mu=log(pi/2), sigma=pi/2, log=FALSE, lower.tail=TRUE)
rLandau(n, mu=log(pi/2), sigma=pi/2)
```
#### Arguments

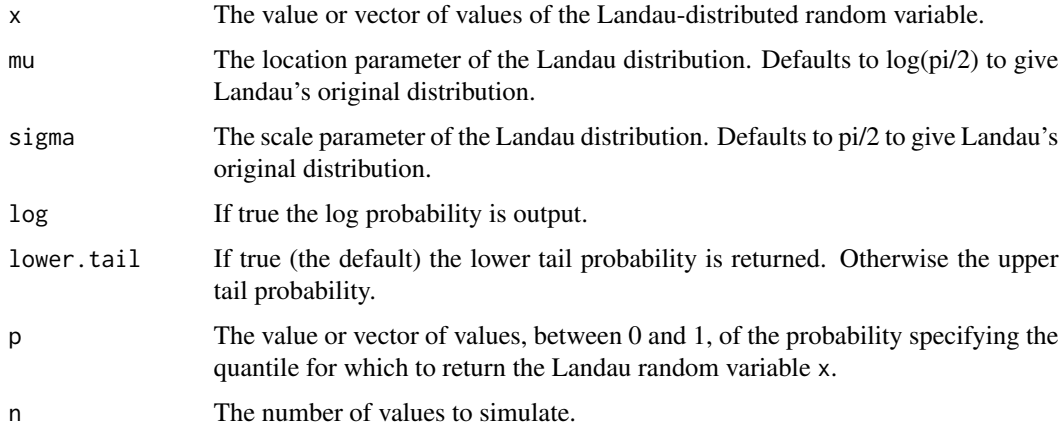

#### Details

The density of the Landau distribution can be written

$$
f(x) = \frac{1}{\pi \sigma} \int_0^{\infty} \exp\left(-t \frac{(x-\mu)}{\sigma} - \frac{2}{\pi} t \log(t)\right) \sin\left(2t\right) dt
$$

#### Value

dLandau produces the density, pLandau the tail probability, qLandau the quantile and rLandau random variates for the Landau distribution.

## Author(s)

Daniel J. Wilson

#### References

Landau LD (1944) On the energy loss of fast particles by ionization. *J Phys USSR* 8:201-205.

Daniel J. Wilson (2019) The harmonic mean *p*-value for combining dependent tests. *Proceedings of the National Academy of Sciences USA* 116: 1195-1200.

#### See Also

p.hmp

#### Examples

```
# For detailed examples type vignette("harmonicmeanp")
# Example: simulate from a non-uniform distribution mildly enriched for small \emph{p}-values.
# Compare the significance of the combined p-value for Bonferroni, Benjamini-Hochberg (i.e. Simes),
# HMP and (equivalently) MAMML with 2 degrees of freedom.
L = 1000p = \text{rbeta}(L, 1/1.5, 1)min(p.adjust(p,"bonferroni"))
min(p.adjust(p,"BH"))
x = hmp.start(p)pLandau(1/x,log(length(p))+(1 + digamma(1) - log(2/pi)),pi/2,lower.tail=FALSE)
p.hmp(p,L=L)
p.mamml(1/p,2,L=L)
```
Model-Averaged Mean Maximized Likelihood Ratio Asymptotic Distribution *Model-Averaged Mean Maximized Likelihood Ratio Asymptotic Distribution*

## Description

Density, distribution function, quantile function and random number generation for the mean of *L* maximized likelihood ratios under their null hypotheses, i.e. the mean of *L* Pareto(1,1) variables, assuming *L* is large.

#### Usage

```
dmamml(x, L, df, log=FALSE)
pmamml(x, L, df, log=FALSE, lower.tail=TRUE)
qmamml(p, L, df, log=FALSE, lower.tail=TRUE, xmin=1+1e-12, xmax=1e12)
rmamml(n, L, df)
```
<span id="page-9-0"></span>

#### **Arguments**

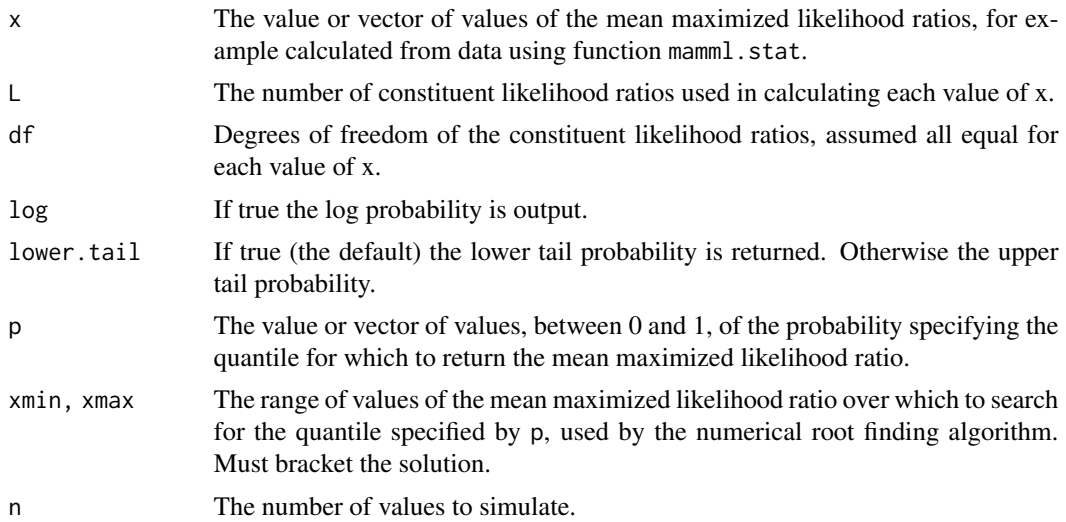

## Value

dmamml produces the density, pmamml the tail probability, qmamml the quantile and rmamml random variates for the model-averaged mean maximized likelihood ratios when their null hypotheses are true.

## Author(s)

Daniel J. Wilson

## References

Daniel J. Wilson (2019) The harmonic mean *p*-value for combining dependent tests. *Proceedings of the National Academy of Sciences USA* 116: 1195-1200.

#### See Also

p.hmp

```
# For a detailed tutorial type vignette("harmonicmeanp")
# Example: simulate from a gamma distribution mildly enriched for large likelihood ratios.
# Compare the significance of the combined p-value for Bonferroni, Benjamini-Hochberg (i.e. Simes),
# MAMML with 4 degrees of freedom.
L = 100df = 4enrich = 1.5y = exp(0.5*rgamma(L,shape=df/2,rate=1/2/enrich))
p = pchisq(2*log(y),df,lower.tail=FALSE)
min(p.adjust(p,"bonferroni"))
min(p.adjust(p,"BH"))
```

```
(x = \text{mamm1.stat}(y))pmamml(x,L,df,lower.tail=FALSE)
p.mamml(y,df,L=L)
# Compare to the HMP - MAMML may act more conservatively because of adjustments for its
# poorer asymptotic approximation
x = hmp.start(p)p.hmp(p,L=L)
# Compute critical values for MAMML from asymptotic theory and compare to direct simulations
I = 100df = 1alpha = 0.05(\text{mamml.crit} = \text{qmamml(1-alpha,L,df)})nsim = 10000
y.direct = matrix(exp(0.5*rchisq(L*nsim,df)),nsim,L)
mamml.direct = apply(y.direct,1,mamml.stat)
# mamml.crit may be more conservative than mamml.crit.sim because of adjustments for its
# poorer asymptotic approximation
(mamml.crit.sim = quantile(mamml.direct,1-alpha))
# Compare MAMML simulated directly, and via the asymptotic distribution, to the asymptotic density
# Works best for df = 2
L = 30df = 3nsim = 1000
y.direct = matrix(exp(0.5*rchisq(L*nsim,df)),nsim,L)
mamml.direct = apply(y.direct,1,mamml.stat)
xmax = quantile(mamml.direct,.95)
h = hist(mamml.direct,c(-Inf,seq(0,xmax,len=60),Inf),col="green3",prob=TRUE,
 main="Distributions of MAMML",xlim=c(1,xmax))
# Slow because rmamml calls qmamml which uses numerical root finding
# mamml.asympt = rmamml(nsim,L,df)
# hist(mamml.asympt,c(-Inf,seq(0,xmax,len=60),Inf),col="yellow2",prob=TRUE,add=TRUE)
hist(mamml.direct,c(-Inf,seq(0,xmax,len=60),Inf),col=NULL,prob=TRUE,add=TRUE)
curve(dmamml(x,L,df),lwd=2,col="red3",add=TRUE)
legend("topright",c("Direct simulation","Asymptotic density"),
 fill=c("green3",NA),col=c(NA,"red3"),lwd=c(NA,2),bty="n",border=c(1,NA))
```
p.mamml *Compute a combined* p*-value via the model-averaged mean maximized likelihood ratio*

#### Description

The model averaging by mean maximum likelihood (MAMML) test combines likelihood ratio tests and corrects for multiple testing while controlling the weak-sense family-wise error rate in a way that is more powerful than common alternatives including Bonferroni and Simes procedures and possesses theoretical robustness to positive correlations between tests and unequal weights. It is a frequentist analogue to Bayesian model averaging, is theoretically grounded in generalized central limit theorem, and motivates the simpler and better-calibrated harmonic mean *p*-value (HMP) test.

<span id="page-11-0"></span>

#### p.mamml 13

The model-averaged mean maximized likelihood (MAMML) is defined as the (possibly weighted) arithmetic mean of the maximized likelihood ratios from a series of likelihood ratio tests comparing mutually exclusive alternative hypotheses with the same nested null hypothesis based on the exact same data.

## Usage

 $p.mamml(R, nu, w = NULL, L = NULL)$ 

#### Arguments

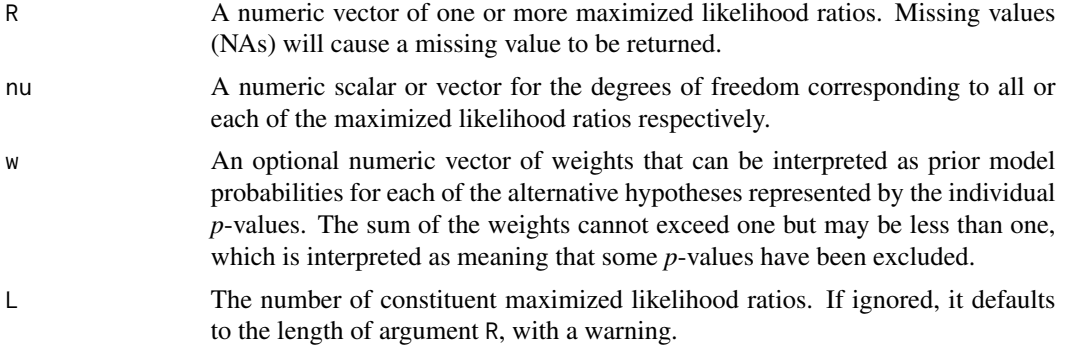

#### Value

The model-averaged mean maximized likelihood ratio is returned.

## Author(s)

Daniel J. Wilson

## References

Daniel J. Wilson (2019) The harmonic mean *p*-value for combining dependent tests. *Proceedings of the National Academy of Sciences USA* 116: 1195-1200.

#### See Also

mamml.stat, hmp.stat, p.hmp

```
# For detailed examples type vignette("harmonicmeanp")
nu = 3R = exp(0.5*rchisq(1000, nu))mamml.stat(R)
p.mamml(R,nu,L=1000)
```
# <span id="page-13-0"></span>**Index**

∗Topic ~MAMML Compute the Model-Averaged Mean Maximized Likelihood, [5](#page-4-0) p.mamml, [12](#page-11-0) ∗Topic ~hmp Asymptotically Exact Harmonic Mean p-Value, [2](#page-1-0) Compute the Harmonic Mean p-Value, [4](#page-3-0) Harmonic Mean p-Value Asymptotic Distribution, [6](#page-5-0) Landau Distribution, [9](#page-8-0) Model-Averaged Mean Maximized Likelihood Ratio Asymptotic Distribution, [10](#page-9-0)

Asymptotically Exact Harmonic Mean p-Value, [2](#page-1-0)

Compute the Harmonic Mean p-Value, [4](#page-3-0) Compute the Model-Averaged Mean Maximized Likelihood, [5](#page-4-0)

dharmonicmeanp *(*Harmonic Mean p-Value Asymptotic Distribution*)*, [6](#page-5-0) dLandau *(*Landau Distribution*)*, [9](#page-8-0) dmamml *(*Model-Averaged Mean Maximized Likelihood Ratio Asymptotic Distribution*)*, [10](#page-9-0)

Harmonic Mean p-Value Asymptotic Distribution, [6](#page-5-0) harmonicmeanp, [8](#page-7-0) hmp *(*harmonicmeanp*)*, [8](#page-7-0) hmp.stat *(*Compute the Harmonic Mean p-Value*)*, [4](#page-3-0)

Landau Distribution, [9](#page-8-0)

mamml.stat *(*Compute the Model-Averaged Mean Maximized Likelihood*)*, [5](#page-4-0)

Model-Averaged Mean Maximized Likelihood Ratio Asymptotic Distribution, [10](#page-9-0)

p.hmp *(*Asymptotically Exact Harmonic Mean p-Value*)*, [2](#page-1-0) p.mamml, [12](#page-11-0) pharmonicmeanp *(*Harmonic Mean p-Value Asymptotic Distribution*)*, [6](#page-5-0) pLandau *(*Landau Distribution*)*, [9](#page-8-0) pmamml *(*Model-Averaged Mean Maximized Likelihood Ratio Asymptotic Distribution*)*, [10](#page-9-0)

qharmonicmeanp *(*Harmonic Mean p-Value Asymptotic Distribution*)*, [6](#page-5-0) qLandau *(*Landau Distribution*)*, [9](#page-8-0) qmamml *(*Model-Averaged Mean Maximized Likelihood Ratio Asymptotic Distribution*)*, [10](#page-9-0)

rharmonicmeanp *(*Harmonic Mean p-Value Asymptotic Distribution*)*, [6](#page-5-0) rLandau *(*Landau Distribution*)*, [9](#page-8-0) rmamml *(*Model-Averaged Mean Maximized Likelihood Ratio Asymptotic Distribution*)*, [10](#page-9-0)